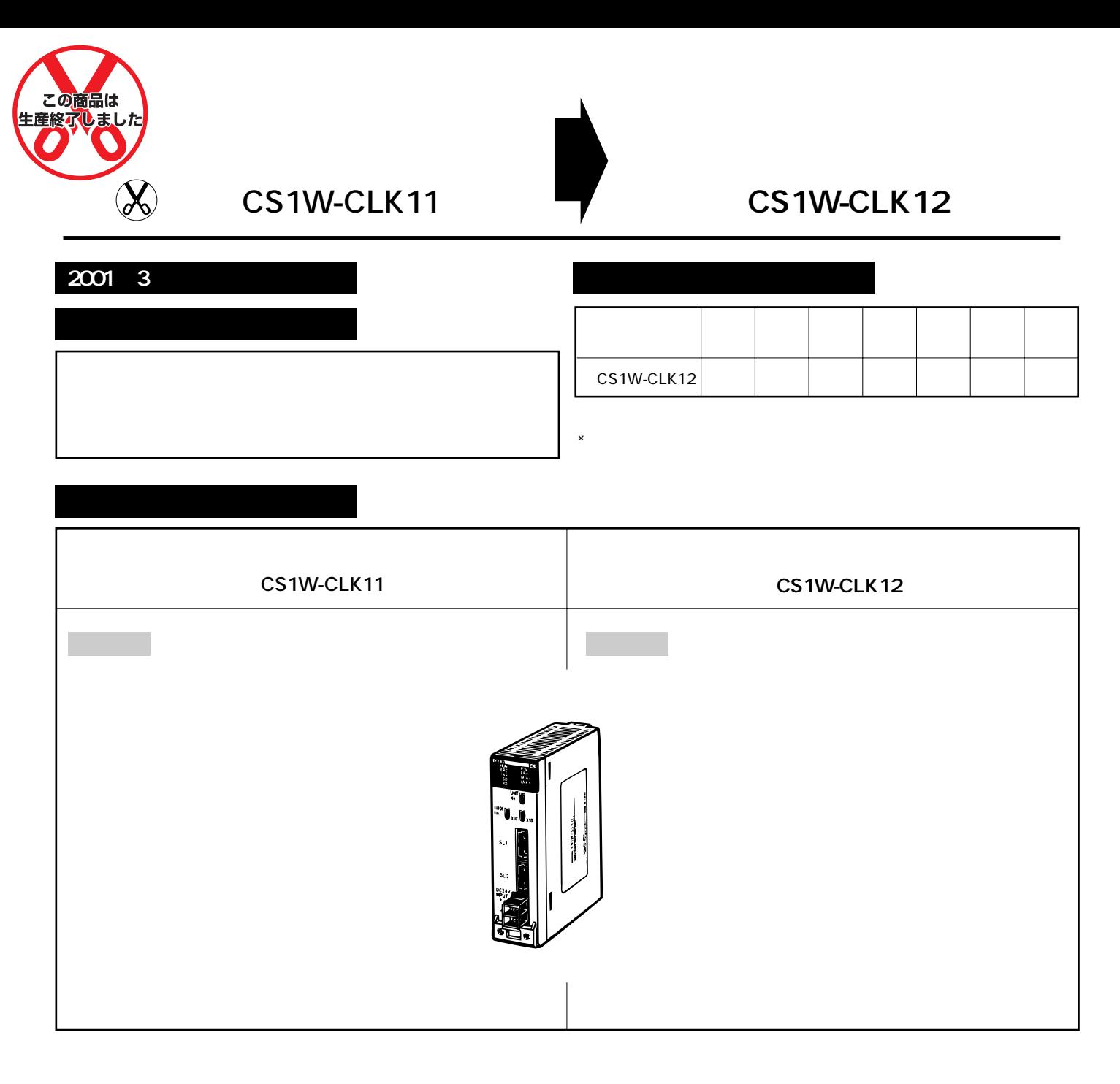

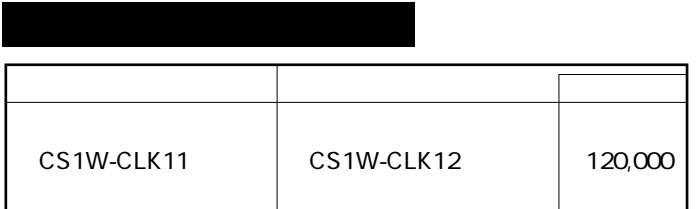

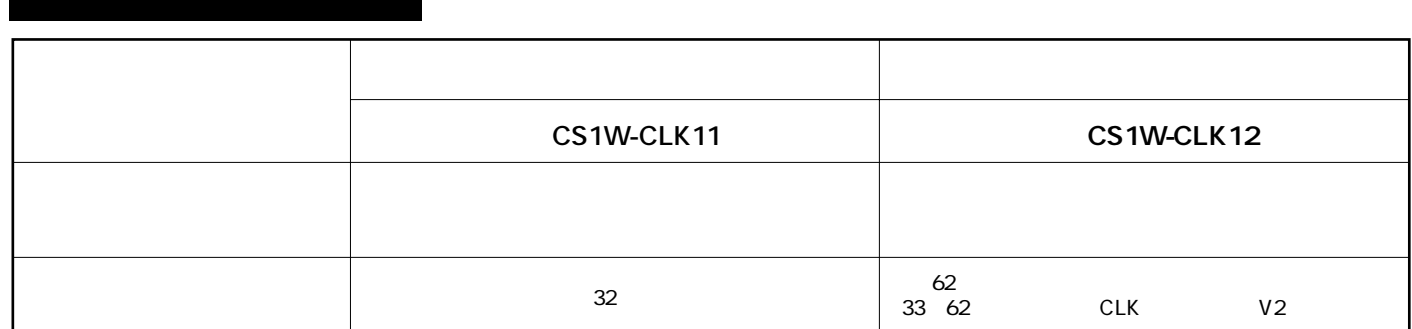

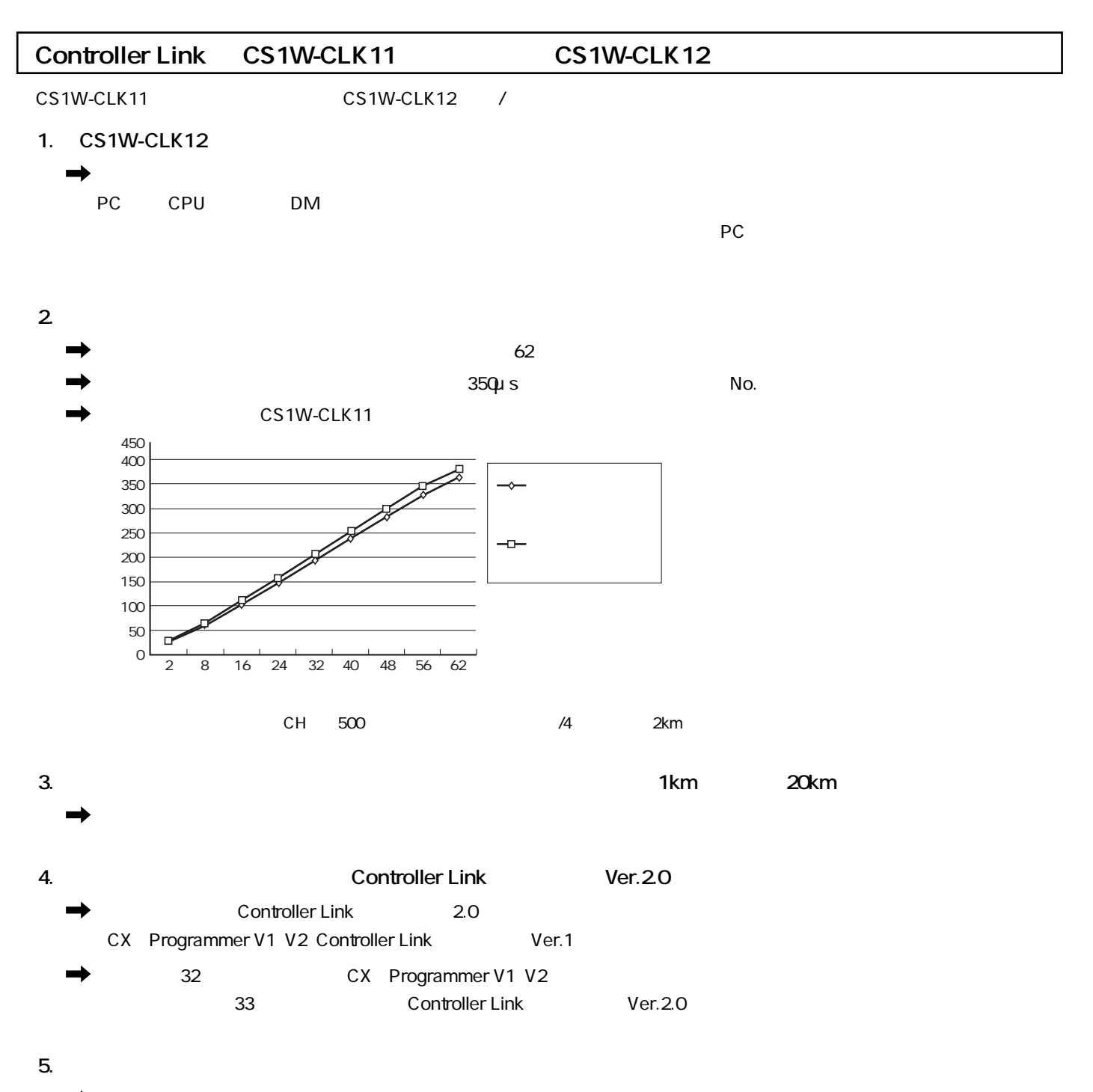

**2**

 $6.$ 

33

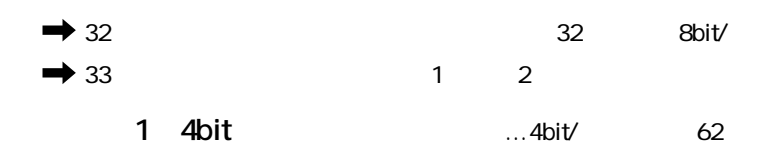

8bit/

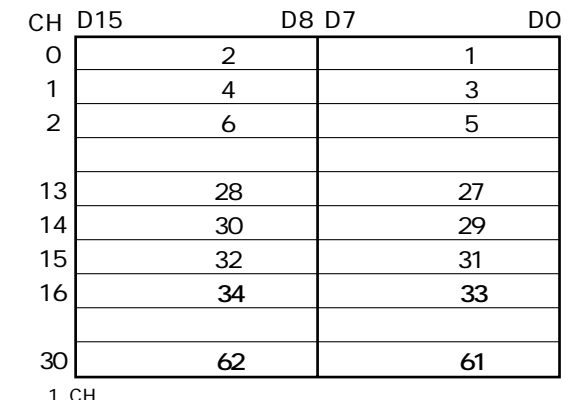

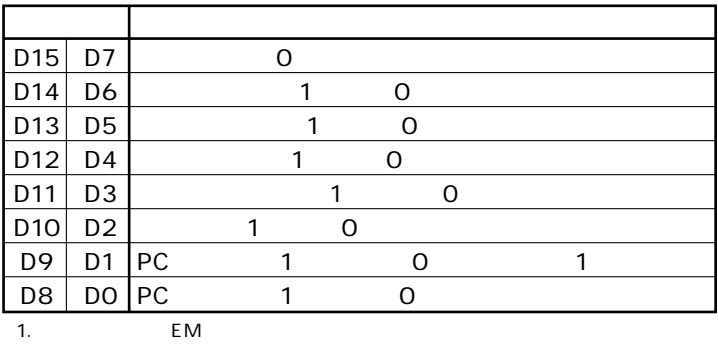

1. CH

 $2$ <br>1500  $25x$ 

No. 7CH<br>32

## 4bit/

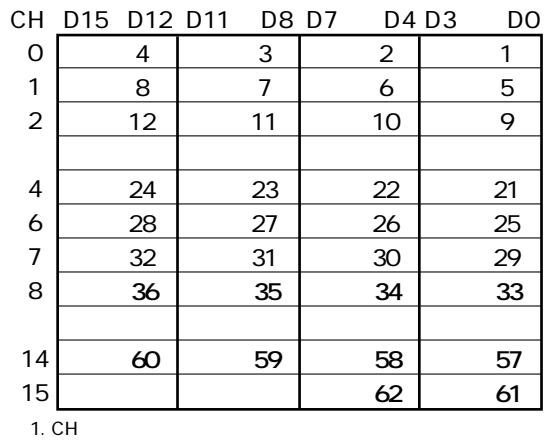

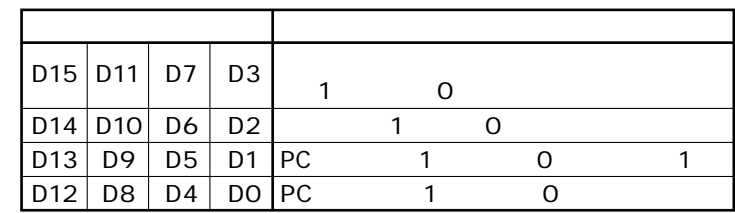

 $1.$  EM

2<br>1500 25x No. 7CH<br>16CH 31CH O

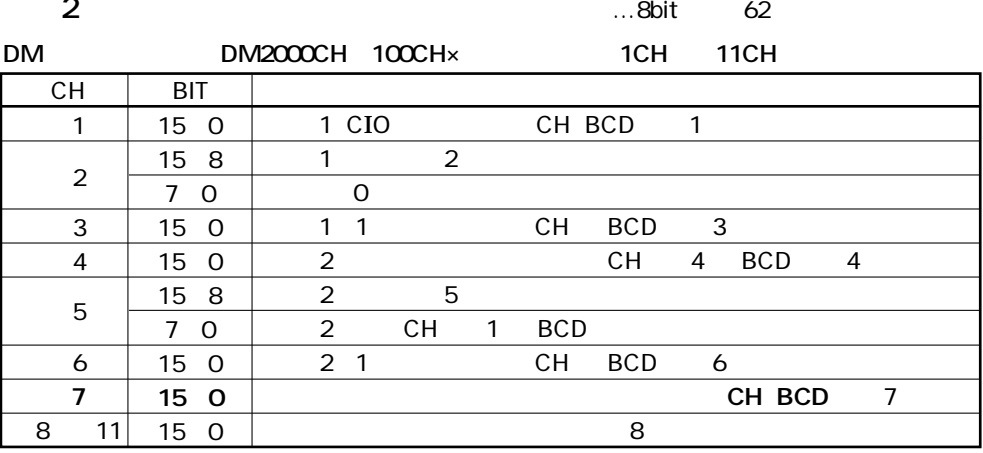

 $1 \text{ CIO}$ <br>
2 1 CIO CIO<br>
3 1 CH CIO1000CH 1199CH<br>
4 CH<br>
5 C

80Hex<br>86Hex

**CPU** 

 $5. 2 DMEM$ <br>  $6. 1$  CH EM **DM** 82Hex EM 90 97Hex A8 AC Hex

1000CH

7. CH

 $\frac{1500}{1500}$ 

 $8<sup>1</sup>$ 

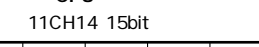

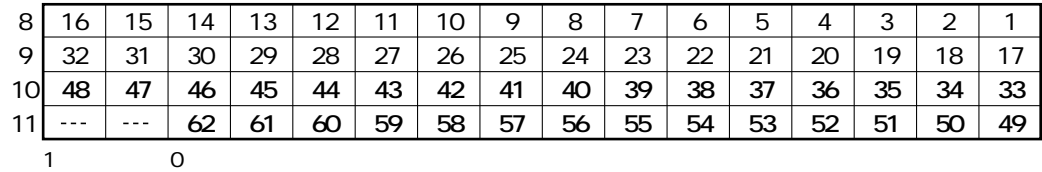

 $\overline{\mathbf{4}}$